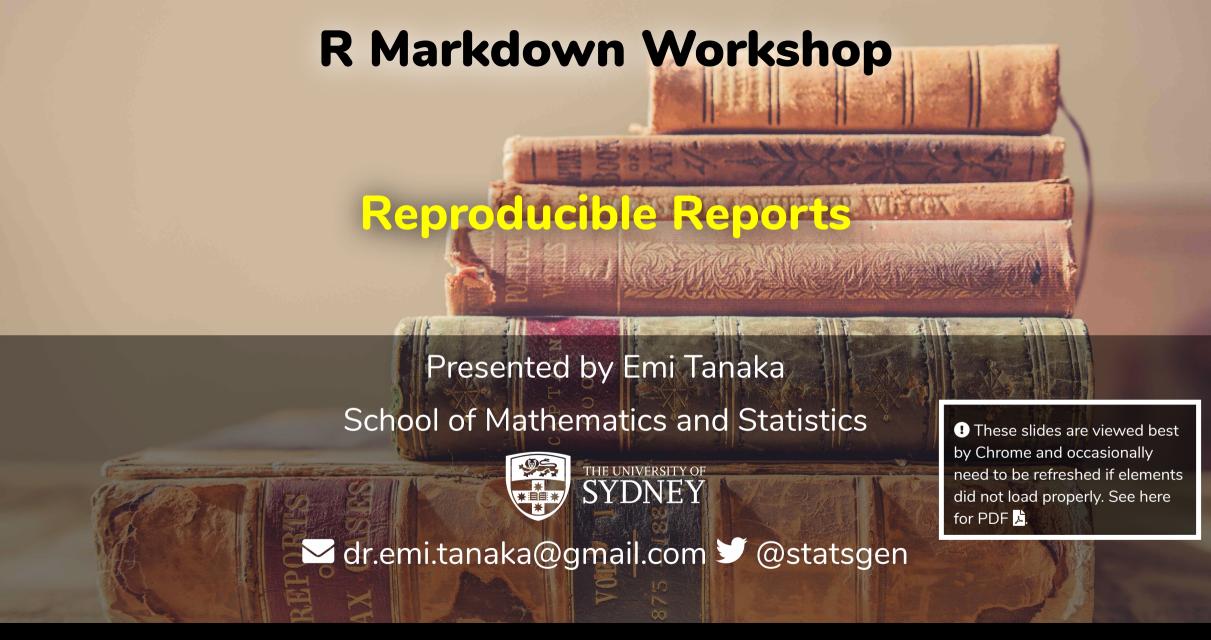

Open and inspect the file demo-header.Rmd

#### **Cross Reference**

When you make a header via Rmd

#### **# Some Header**

an id is created automatically.

- The id is created by replacing space
   with and making it all lower case.
- Now you can link to this header by [some text](#some-header).
- Cross references work for both pdf and html outputs.

#### Demo: header crossreferences

```
library(tidyverse)
library(knitr)
```

#### A look at iris

Let's have a look at the iris data set. The dataset contains 150 observations. We'll also have a look at some chicken weights later.

#### Count

```
iris %>%
  group_by(Species) %>%
  count(name = "Count")
```

| Species | Count |
|---------|-------|
| setosa  | 50    |

\_\_\_\_

## Direct Reference for html

- For html output, you can also give a link directly to the relevant section
- E.g. open demo-header.html in a web browser
- Append say #chicken-data to the url. It should look like

demo-header.html#chicken-data

 It should have taken you to straight to the corresponding header

#### **User-defined id**

• You can define your own id by appending {#your-id}.

```
# Some header {#header1}
```

- Now you can link to this header with the id header1.
- Note there should be no space in the id name!

Open and inspect the file demo.bib

## **Bibliography**

BibTeX citation style format is used to store references in .bib files.

Remember that you can get most BibTeX citation for R packages citation function. (Scroll below to see the BibTeX citation).

```
citation("xaringan")
  To cite package 'xaringan' in publications use:
    Yihui Xie (2019). xaringan: Presentation Ninja. R package version 0.9. https://CRAN.R-pa
  A BibTeX entry for LaTeX users is
   aManual{,
      title = {xaringan: Presentation Ninja},
      author = {Yihui Xie},
      year = \{2019\},\
      note = {R package version 0.9},
      url = {https://CRAN.R-project.org/package=xaringan},
```

Open, inspect and knit the file demo-citation. Rmd

## **Citations**

 You can include BibTeX by specifying the bib file at YAML as:

```
bibliography: bibliography.bib
```

[@bibtex-key]  $\rightarrow$  (Author et al. 2019)

or

- @bibtex-key → Author et al. 2019
- See demo-citation.Rmd

## Figure References

• Support for figure references are included for output format type bookdown::pdf\_document2 for pdf or bookdown::html\_document2 for html.

```
```{r plot1, fig.cap = "Caption"}
ggplot(cars, aes(dist, speed)) + geom_point()
```
```

- Above figure number can be referenced as \@ref(fig:plot1)
- The reference label has the prefix fig: before the chunk label.

#### **Table References**

• Support for table references are also included for output format type bookdown::pdf\_document2 for pdf or bookdown::html\_document2 for html.

```
```{r table1}
knitr::kable(cars, booktabs = TRUE, caption = "Caption")
```
```

- Above table number can be referenced as \@ref(tab:table1)
- The reference label has the prefix tab: before the chunk label.

## **Markdown for Captions**

```
```{r plot1, fig.cap = "(ref:label)"}
ggplot(cars, aes(dist, speed)) + geom_point()
```
```

 Then the caption can be entered in a separate paragraph with empty lines above and below it

```
(ref:label) This is the *caption* with **markdown**.
```

- You can substitute label with another unique label composed of alphanumeric characters, :, -, or /
- This caption supports markdown syntax
- This is great for long captions
- It also works for tables!

Open and work through challenge-08-references.Rmd

# **Parametrized Report**

```
title: "Parameterized Report"
params:
  species: setosa
output: html_document
library(tidyverse)
iris %>%
  filter(Species==params$species) %>%
  ggplot(aes(Sepal.Length, Sepal.Width))
  geom_point(aes(color=Species))
```

output

# Parameterized Report

```
library(tidyverse)
iris %>%
  filter(Species==params$species) %>%
  ggplot(aes(Sepal.Length, Sepal.Width)) +
  geom_point(aes(color=Species))
```

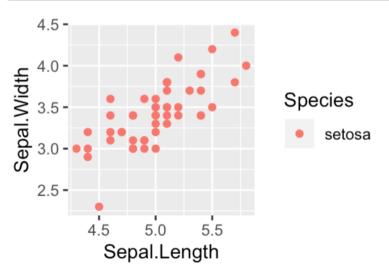

## **Knit with Parameters**

```
title: "Parameterized Report"
params:
  species:
    label: "Species"
    value: setosa
    input: select
    choices: [setosa, versicolor, virginica]
  color: red
 max:
    label: "Maximum Sepal Width"
    value: 4
    input: slider
   min: 4
    max: 5
    step: 0.1
output: html_document
```

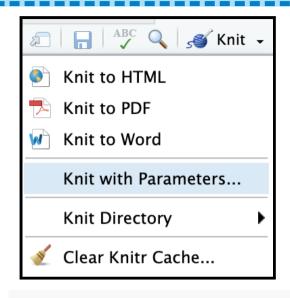

```
``{r, message = params$printmsg}
library(tidyverse)
iris %>%
  filter(Species==params$species) %>%
  filter(Sepal.Width < params$max) %>%
  ggplot(aes(Sepal.Length, Sepal.Width)) +
  geom_point(color = params$color) +
  labs(title = params$species)
```

## **Shiny Report Generator**

```
title: "Parameterized Report"
params:
 species:
    label: "Species"
    value: setosa
    input: select
    choices: [setosa, versicolor, virginica]
  color: red
 max:
   label: "Maximum Sepal Width"
    value: 5
    input: slider
   min: 4
    max: 5
    step: 0.05
output: html_document
```

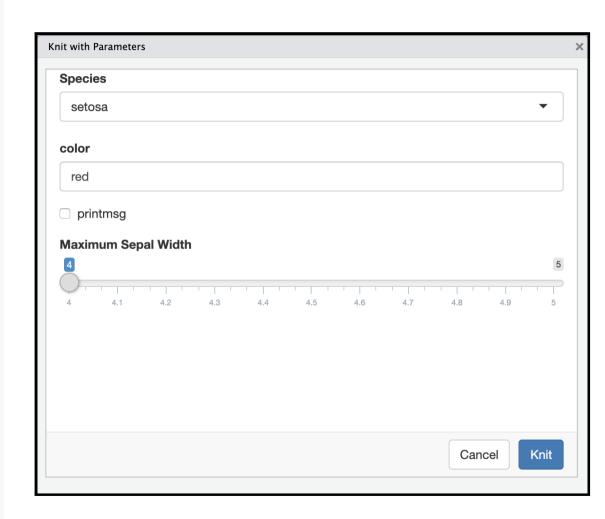

Open and work through challenge-09-params.Rmd

## R Markdown via Command Line

#### demo-render.Rmd

```
title: "Parameterized Report"
params:
  species: setosa
output: html_document
library(tidyverse)
iris %>%
  filter(Species==params$species) %>%
  ggplot(aes(Sepal.Length, Sepal.Width)) +
  geom_point(aes(color=Species))
```

You can knit this file via R command by using the render function:

```
library(rmarkdown)
render("demo-render.Rmd")
```

You can overwrite the YAML values by supplying arguments to render:

Nopen and work through challenge-10-letters.Rmd

# Themes: html\_document

You can change the look of the html document by specifying themes:

- default 🛮
- cerulean
- journal 🛮
- flatly 🛮
- darkly
- readable
- spacelab
- united  $\square$

- cosmo
- lumen 🛮
- paper 🛘
- sandstone
- simplex
- yeti
- NULL

```
output:
   html_document:
    theme: cerulean
```

These bootswatch themes attach the whole bootstrap library which makes your html file size larger.

# prettydoc

```
prettydoc is a community contributed theme that is light-weight:
```

- cayman 🏻
- tactile 🛮
- architect
- leonids [
- hpstr 🎚

```
output:
   prettydoc::html_pretty:
     theme: cayman
```

See more about it below:

https://prettydoc.statr.me/

## rmdformats

rmdformats contains four built-in html formats:

- readthedown
- html\_clean 🛘
- html\_docco
- material 🔝

You can use these formats by simply specifying the output in YAML as below:

output: rmdformats::readthedown

See more about it below:

https://github.com/juba/rmdformats

# rticles - LaTeX Journal Article Templates

- acm
- acs
- aea
- agu
- amq
- ams
- asa
- biometrics
- copernicus 🗌

- elsevier
- frontiers
- ieee
- jss
- mdpi
- mnras
- peerj
- plos

- pnas
- rjournal
- rsos
- rss
- sage
- sim
- springer  $\square$
- tf

## **External Files in Templating**

- When using rticles, each journal usually require external files (e.g. cls or image files).
- These external components are stored within the package.
- So use draft instead of render!

#### **GUI**

RStudio > File > New File > R
 Markdown ... > From Template

#### **Command line**

```
rmarkdown::draft("file.Rmd",
  template = "biometrics_article",
  package = "rticles")
```

## Making your own R Markdown template

- You need to make an R package first!
   Go to RStudio > New Project > New Directory > R
   Package or usethis::create\_package()
- When you are in your R package project,

```
usethis::use_rmarkdown_template("<Name>")
```

- Modify the skeleton/skeleton.Rmd to how you want and add all external files to the skeleton folder.
- Install your package.
- And now find it at RStudio > File > New File > R
   Markdown > From Template.

Create your own

R Markdown Template Package!

## **Session Information**

```
devtools::session info()
 - Session info
   setting value
   version R version 3.6.0 (2019-04-26)
            macOS Mojave 10.14.6
   05
   system x86_64, darwin15.6.0
            X11
   ПŢ
   language (EN)
```

These slides are licensed under

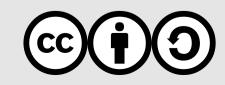